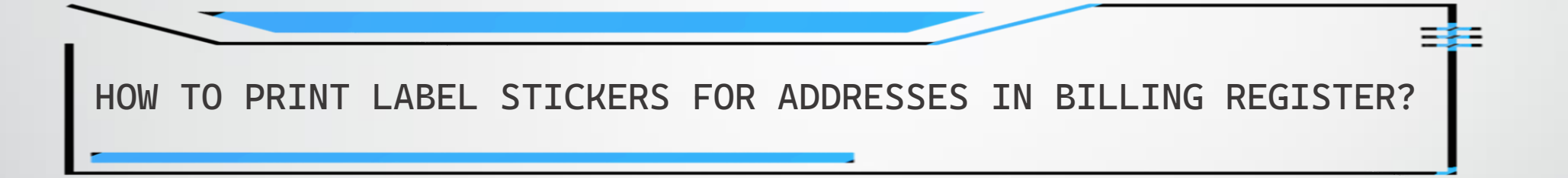

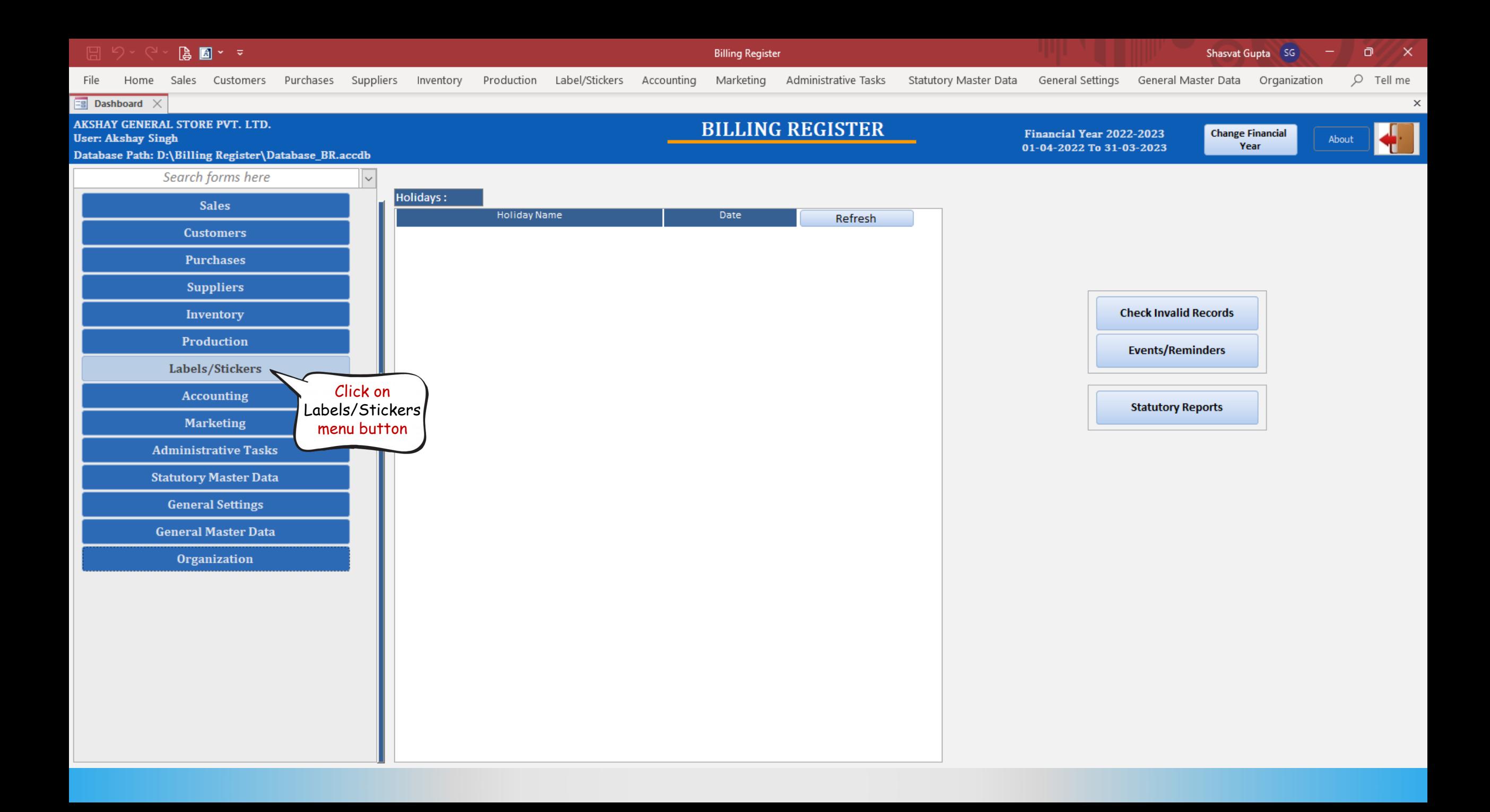

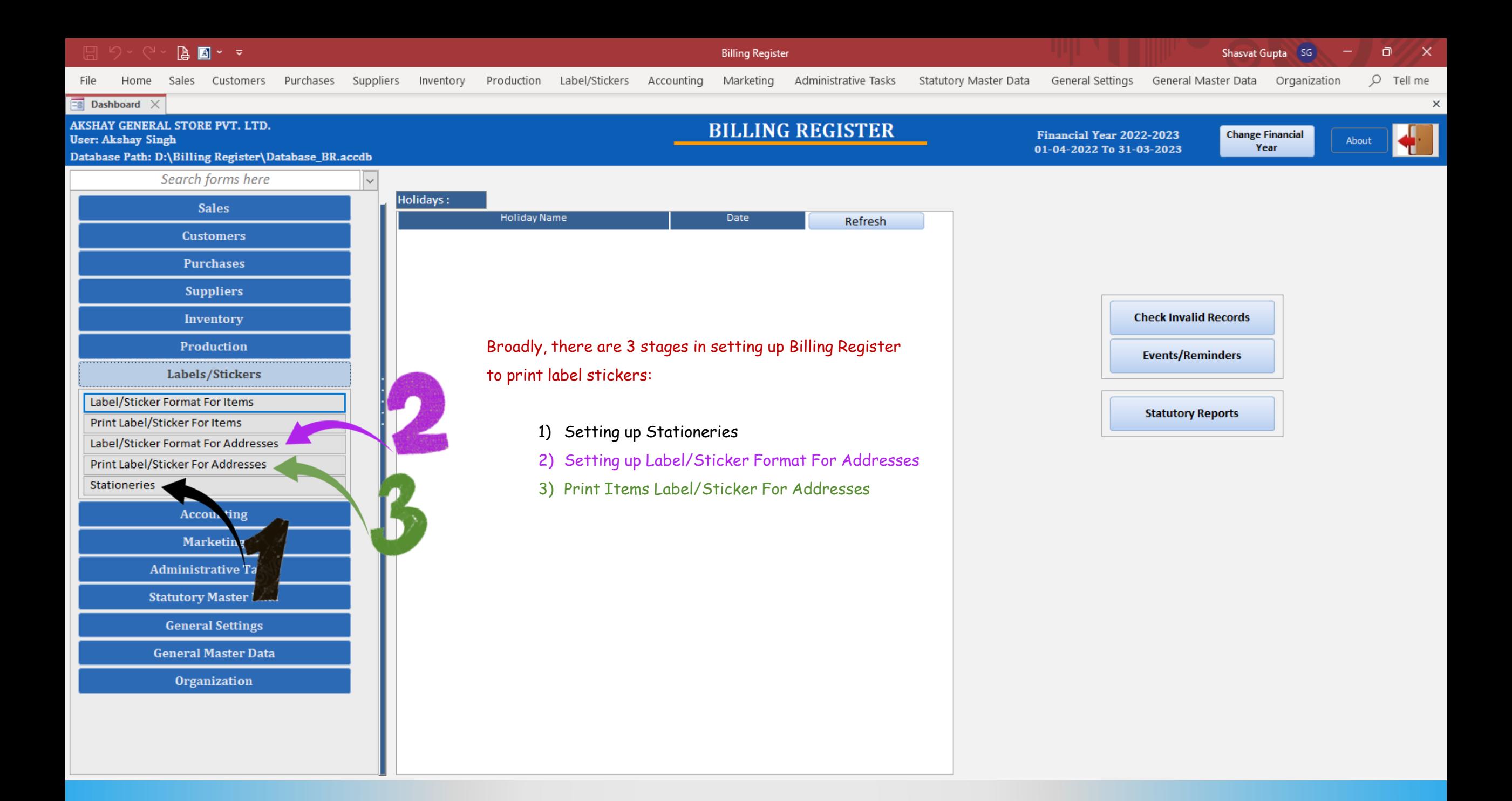

# STAGE 1 : SETTING UP STATIONERIES FOR LABEL STICKER PRINTING

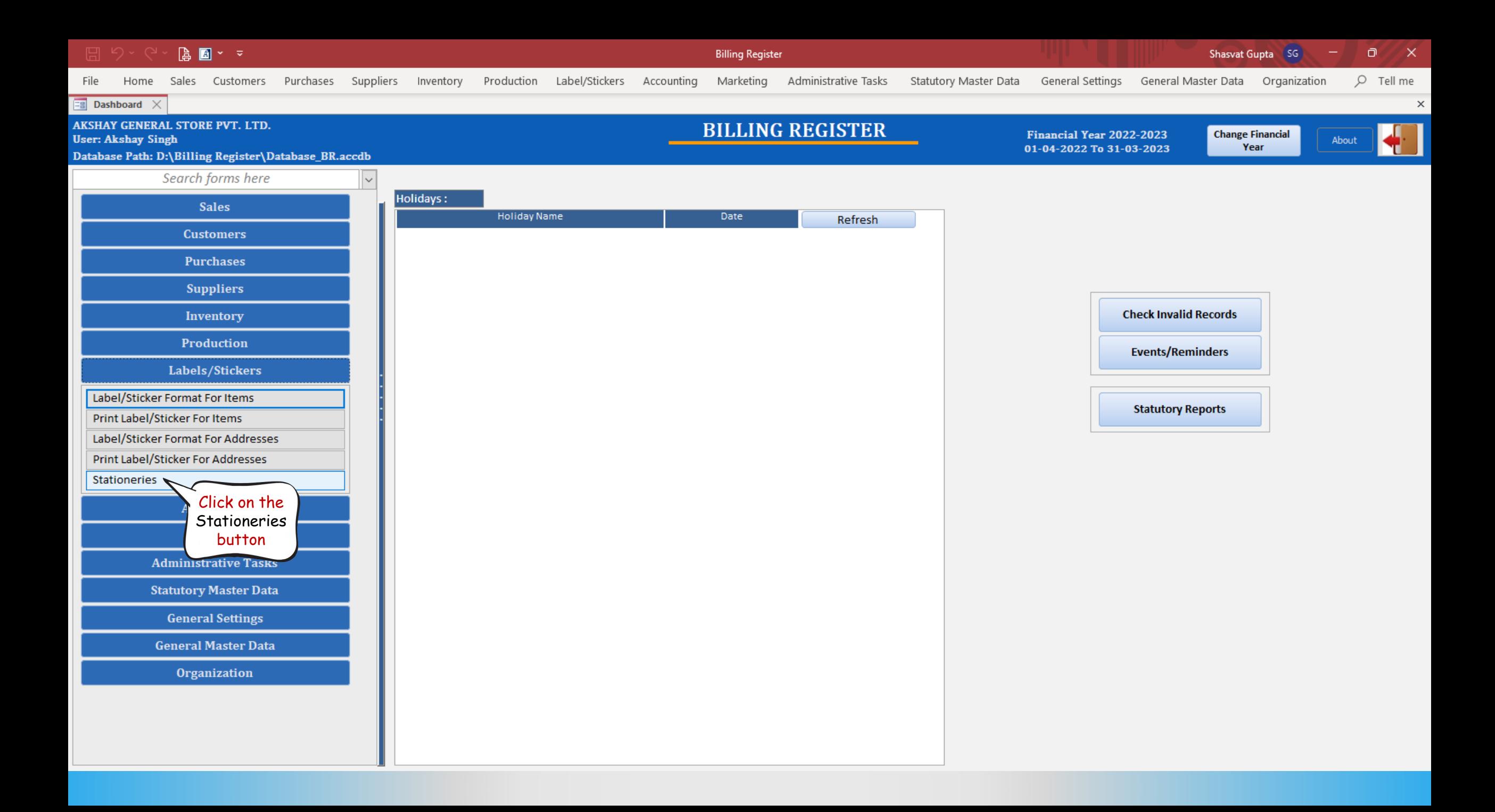

### $\begin{bmatrix} \mathbf{a} & \mathbf{b} \\ \mathbf{b} & \mathbf{b} \end{bmatrix} \begin{bmatrix} \mathbf{b} & \mathbf{c} \\ \mathbf{c} & \mathbf{c} \end{bmatrix}$

Billing Register

Shashvat Gupta SG  $\circ$   $\circ$ 

File Home Sales Customers Purchases Suppliers Inventory Production Label/Stickers Accounting Marketing AdministrativeTasks StatutoryMasterData General Settings General MasterData Organization  $O$  Tell me

 $\boxed{\Xi$  Dashboard  $\times$   $\boxed{\Xi}$  Stationeries  $\times$ 

# **STATIONERIES**

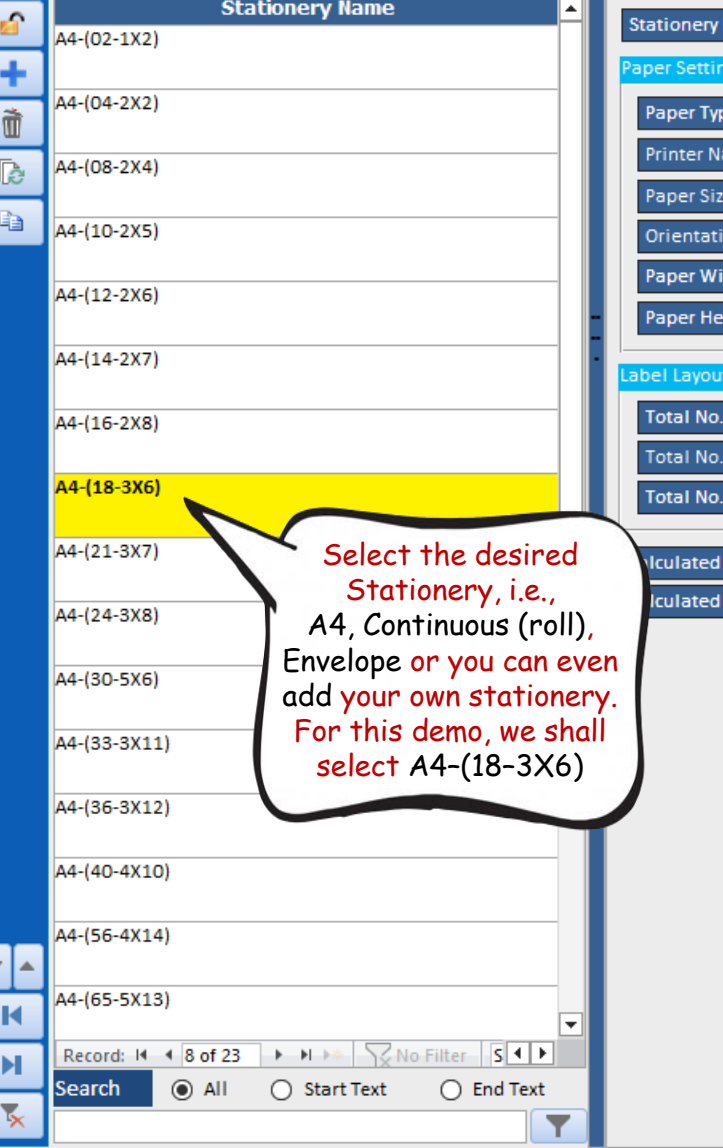

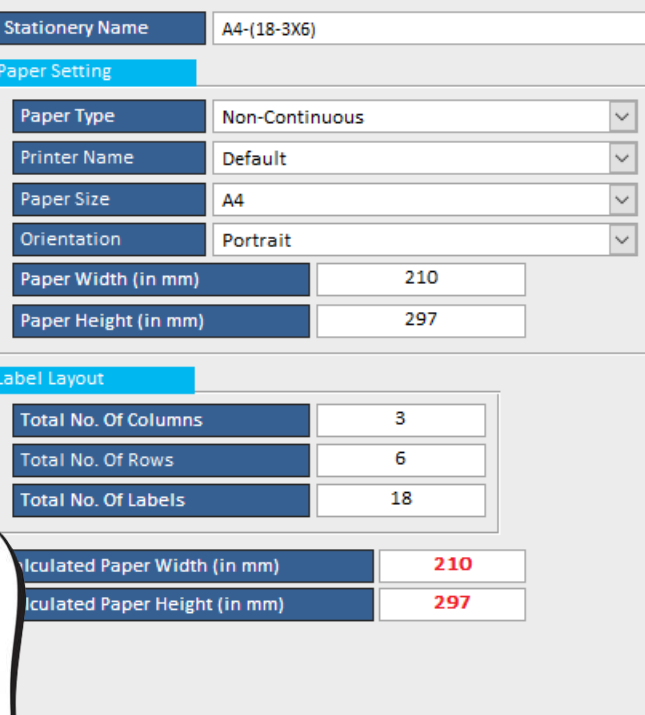

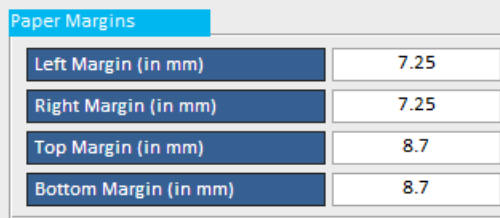

#### Label Setting

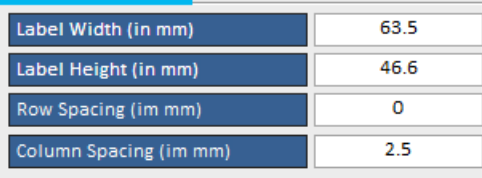

 $\mathord{\times}$ 

**A** 图 > マ

Home

File

**Billing Register** 

Purchases Suppliers Inventory Production Label/Stickers Accounting Marketing

Administrative Tasks Statutory Master Data General Settings General Master Data Organization

 $Q$  Tell me  $\times$ 

 $\mathsf{x}$ 

ο

 $\boxed{\Xi}$  Dashboard  $\times$   $\boxed{\Xi}$  Stationeries  $\times$ 

## **STATIONERIES**

Sales Customers

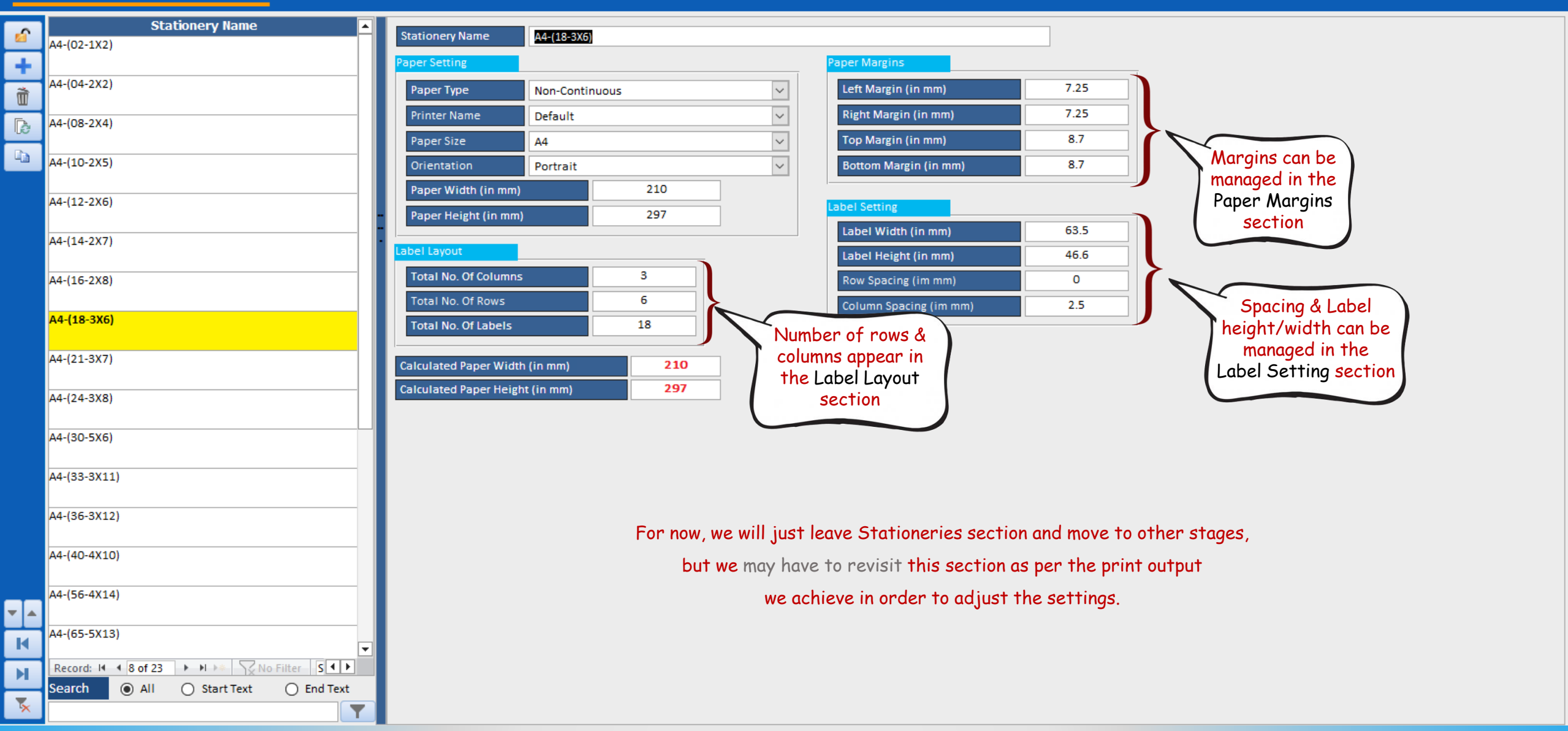

# STAGE 2 : SETTING UP ADDRESS LABEL STICKER FORMAT

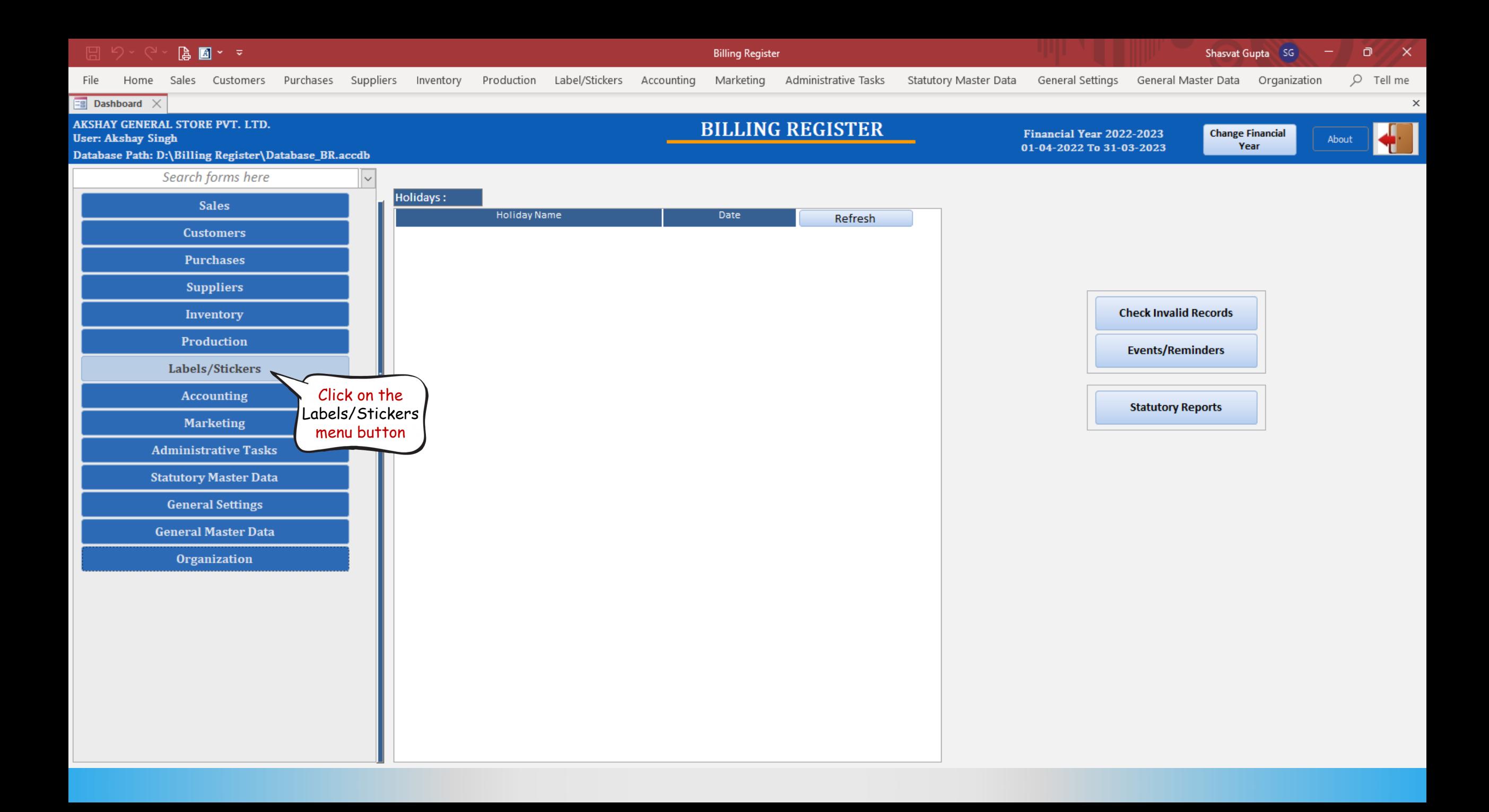

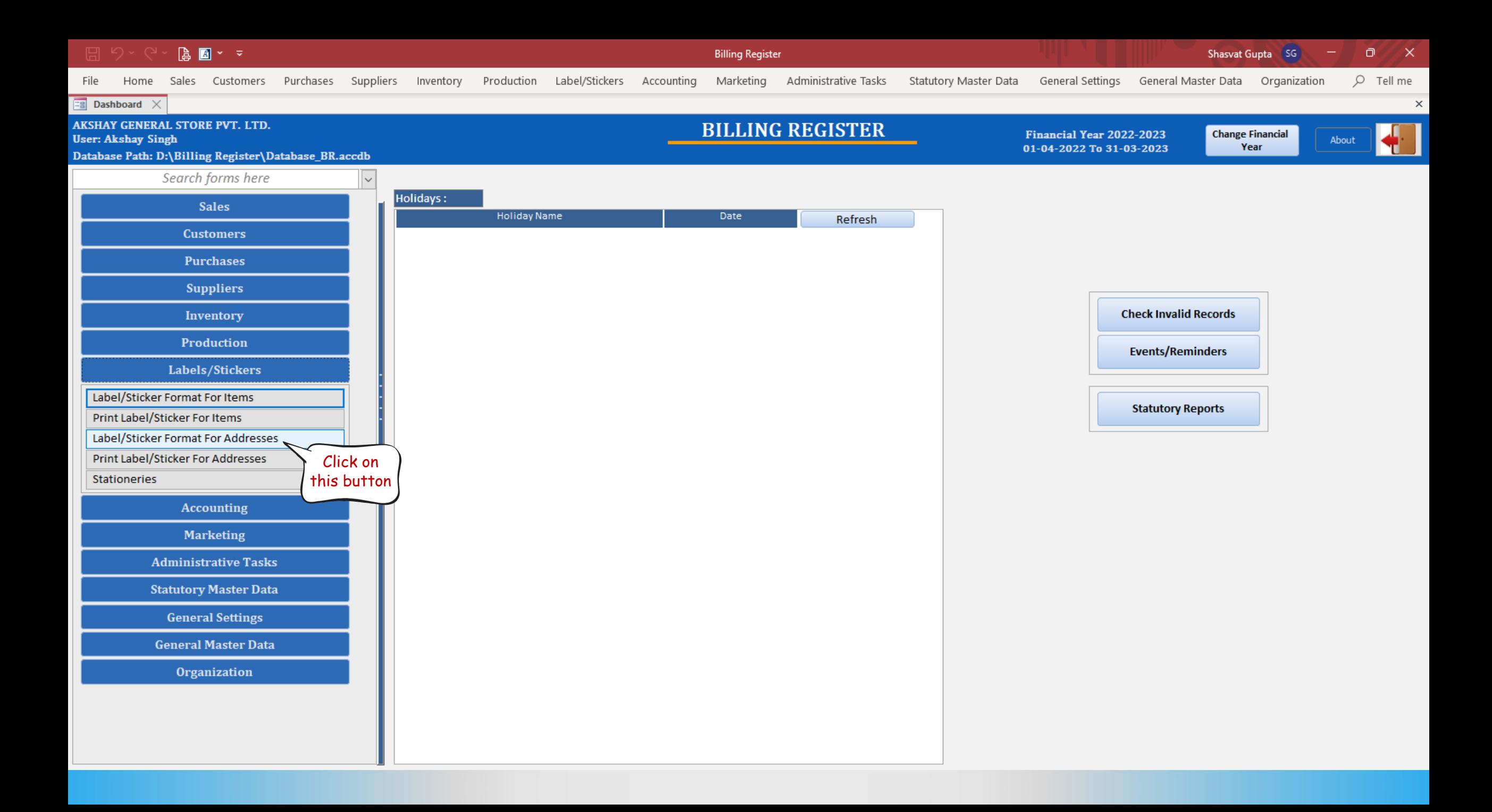

### $\begin{array}{|c|c|c|c|}\hline \mathbf{a} & \mathbf{b} & \mathbf{c} & \mathbf{c} \\ \hline \mathbf{b} & \mathbf{b} & \mathbf{c} & \mathbf{c} \\ \hline \mathbf{c} & \mathbf{c} & \mathbf{c} & \mathbf{c} \\ \hline \mathbf{c} & \mathbf{c} & \mathbf{c} & \mathbf{c} \\ \hline \mathbf{c} & \mathbf{c} & \mathbf{c} & \mathbf{c} \\ \hline \mathbf{c} & \mathbf{c} & \mathbf{c} & \mathbf{c} \\ \hline \mathbf{c} & \mathbf{c} & \mathbf$

Billing Register

File Home Sales Customers Purchases Suppliers Inventory Production Label/Stickers Accounting Marketing AdministrativeTasks StatutoryMasterData General Settings General MasterData Organization

Shasvat Gupta (SG)  $\Box$ 

 $O$  Tell me

 $\mathsf{X}$ 

 $\boldsymbol{\times}$ 

**EB** Dashboard  $\times$  **EB** Label/Sticker Format For Addresses  $\times$ 

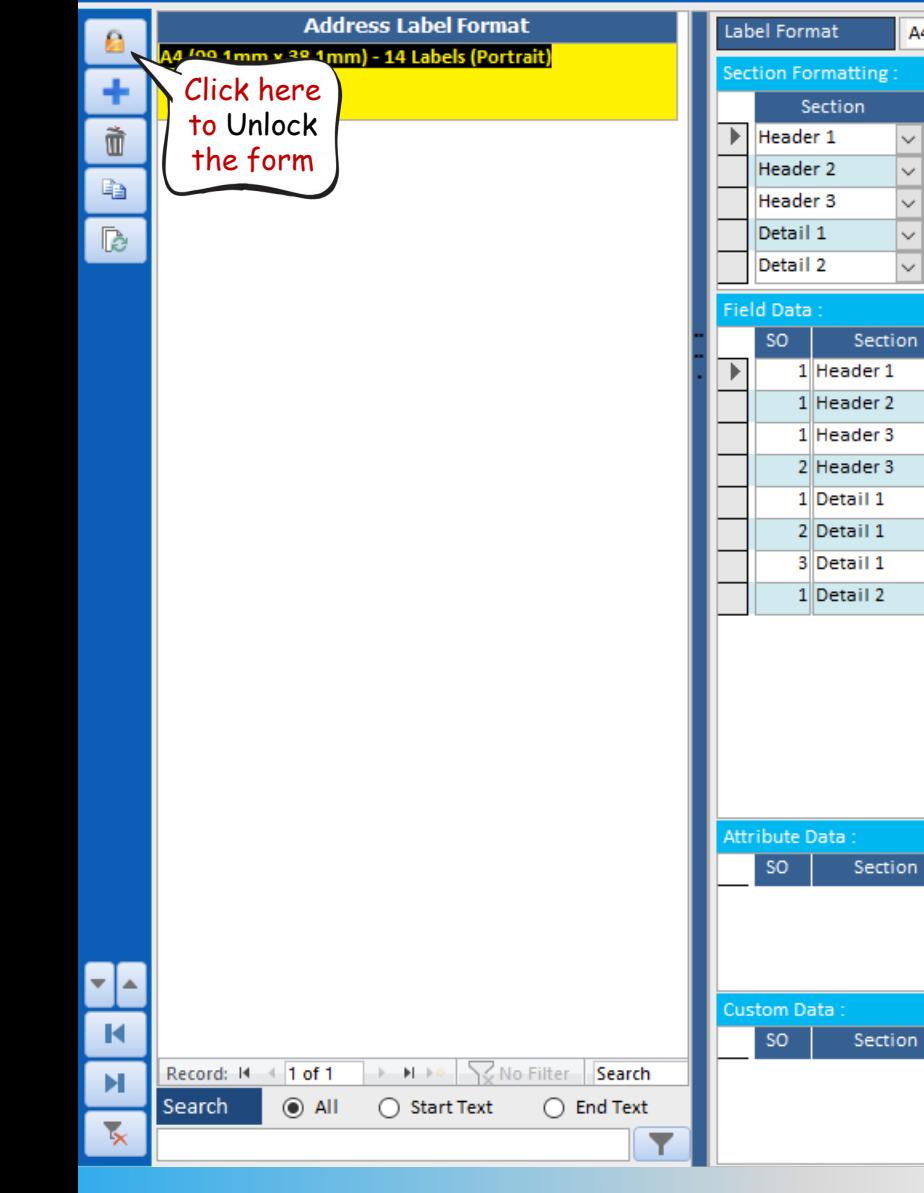

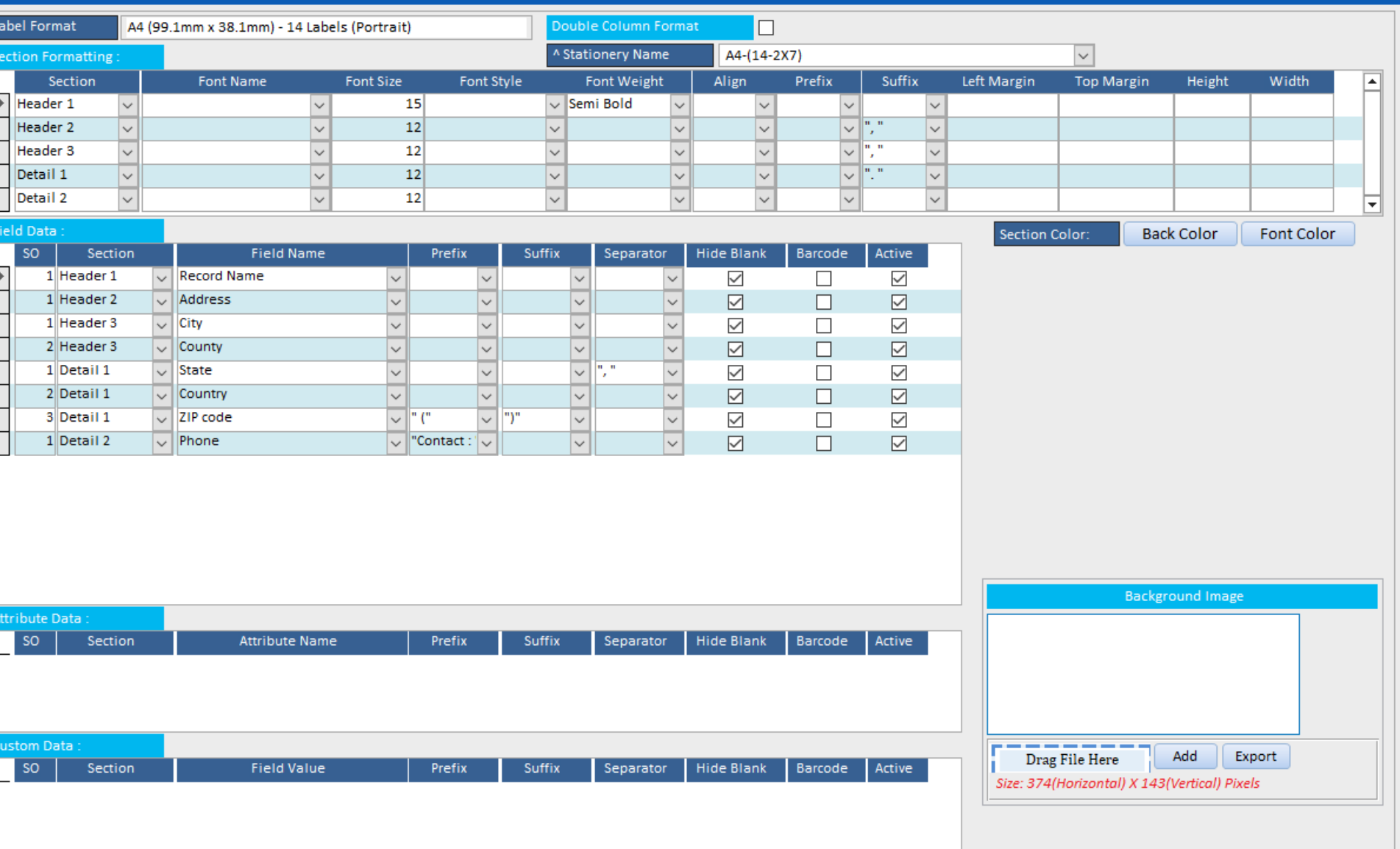

### **A** 图 > >

Home

File

**Billing Register** 

Shasvat Gupta (SG)

Administrative Tasks Statutory Master Data General Settings General Master Data Organization

 $O$  Tell me

 $\mathsf{X}$ 

 $\times$ 

 $\Box$ 

**FB** Dashboard  $\times$  **FB** Label/Sticker Format For Addresses  $\times$ 

## **LABEL/STICKER FORMATS FOR ADDRESSES**

Sales Customers Purchases Suppliers Inventory Production Label/Stickers Accounting Marketing

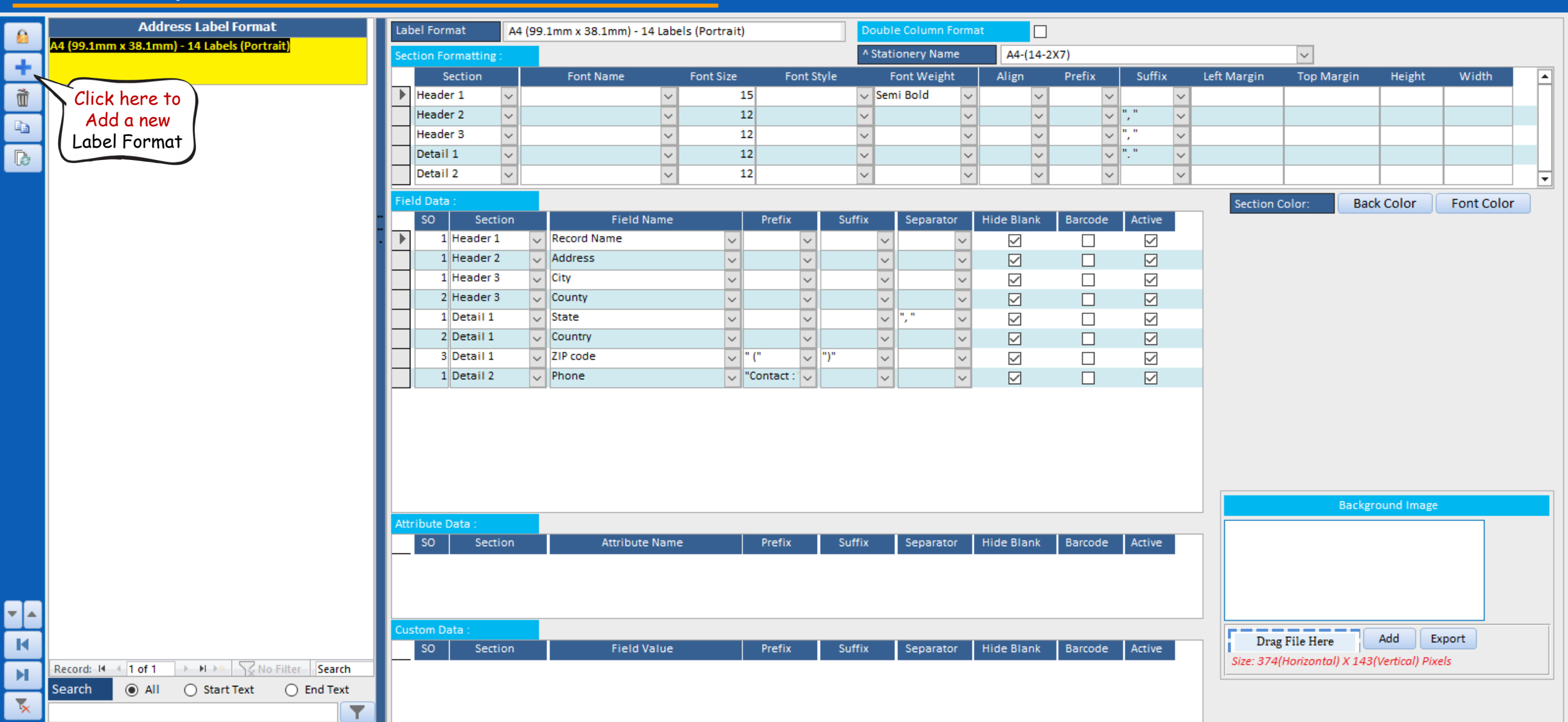

#### $\blacksquare$   $\triangleright$   $\triangleright$

Home

File

**Billing Register** 

Shasvat Gupta SG

Sales Customers Label/Sticker Format For Addresses X Dashboard X

## **LABEL/STICKER FORMATS FOR ADDRESSES**

Purchases Suppliers Inventory Production Label/Stickers Accounting Marketing

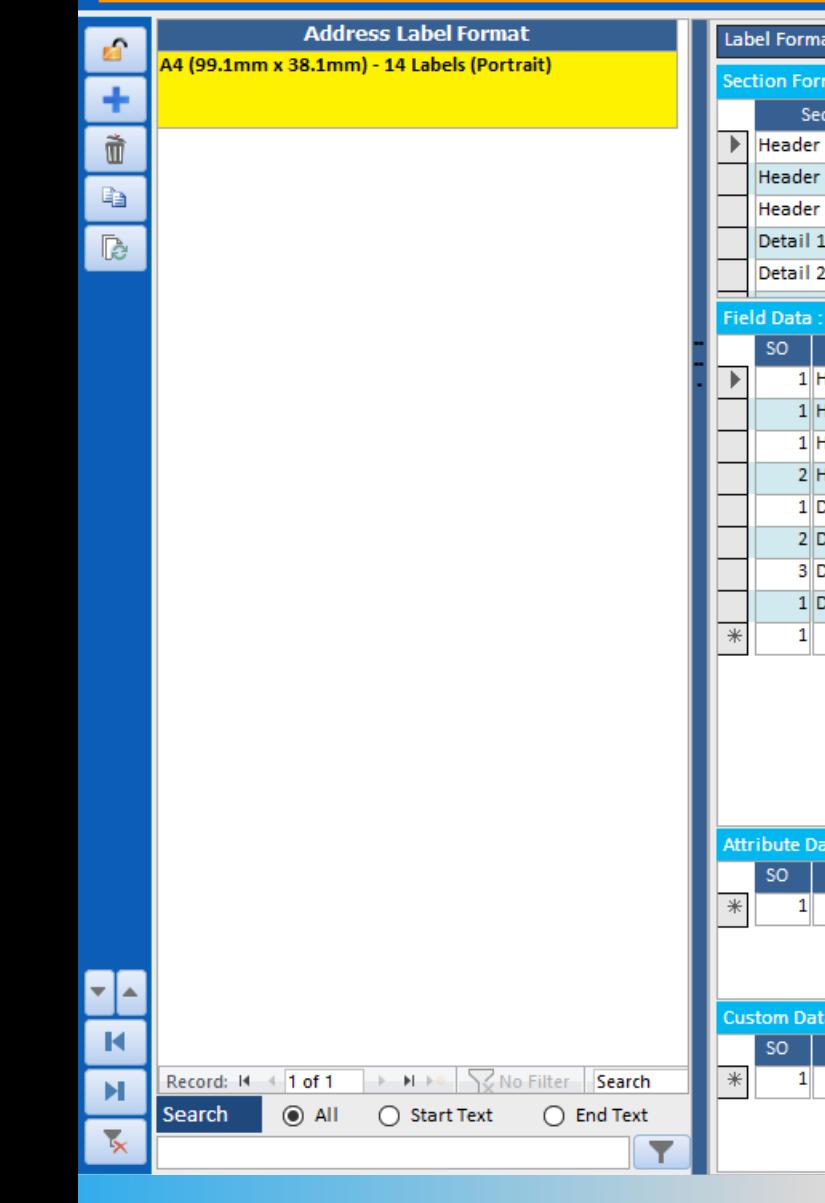

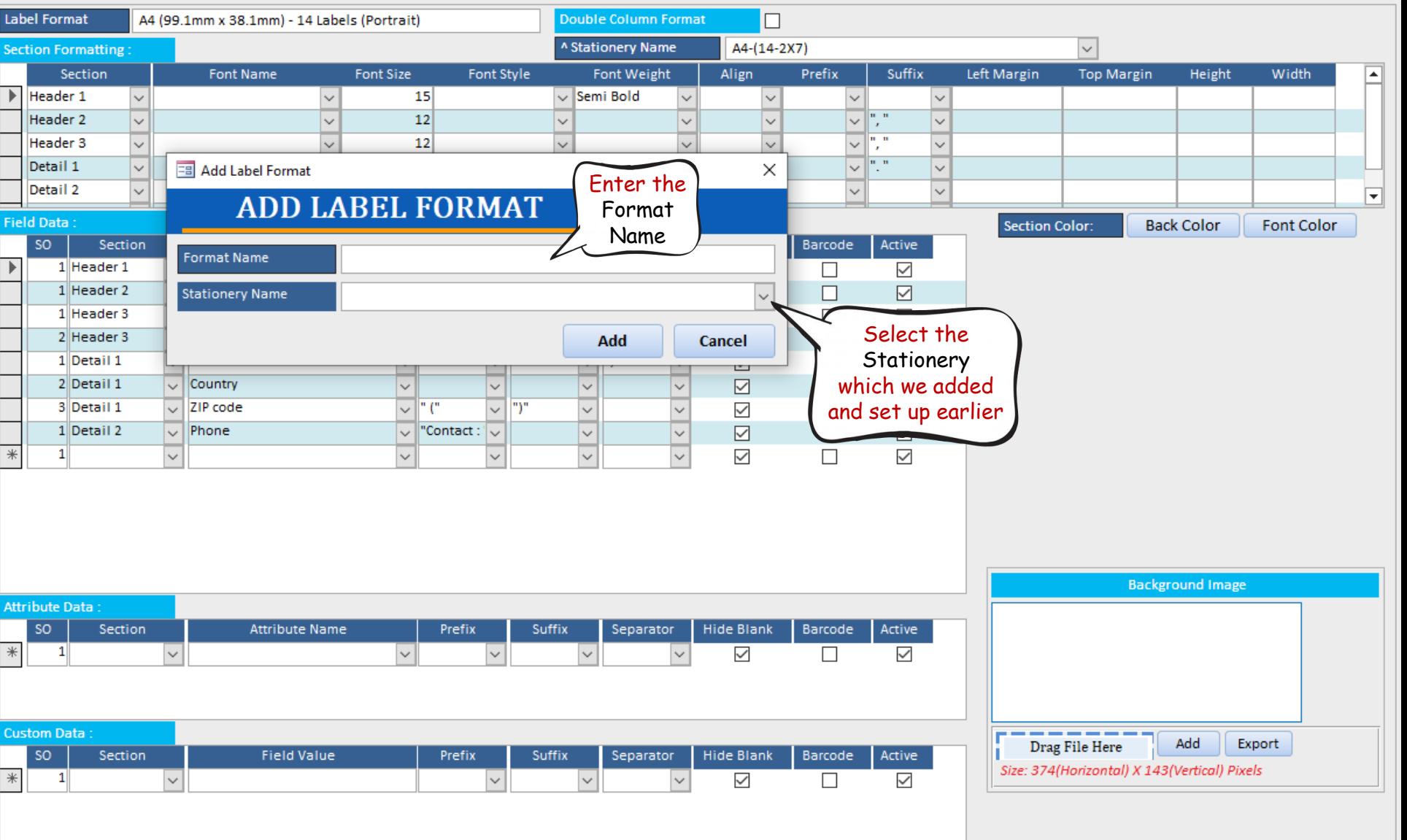

Administrative Tasks Statutory Master Data General Settings General Master Data Organization

 $\times$ 

 $\times$ 

 $\Box$ 

 $O$  Tell me

#### $\boxed{\mathbb{A}} \times \mathbb{R}$

File

**Billing Register** 

Home Sales Customers Purchases Suppliers Inventory Production Label/Stickers Accounting Marketing AdministrativeTasks StatutoryMasterData GeneralSettings GeneralMasterData Organization

Shasvat Gupta SG

 $O$  Tell me

 $\boldsymbol{\times}$ 

 $\Box$ 

**B** Dashboard X **B** Label/Sticker Format For Addresses X

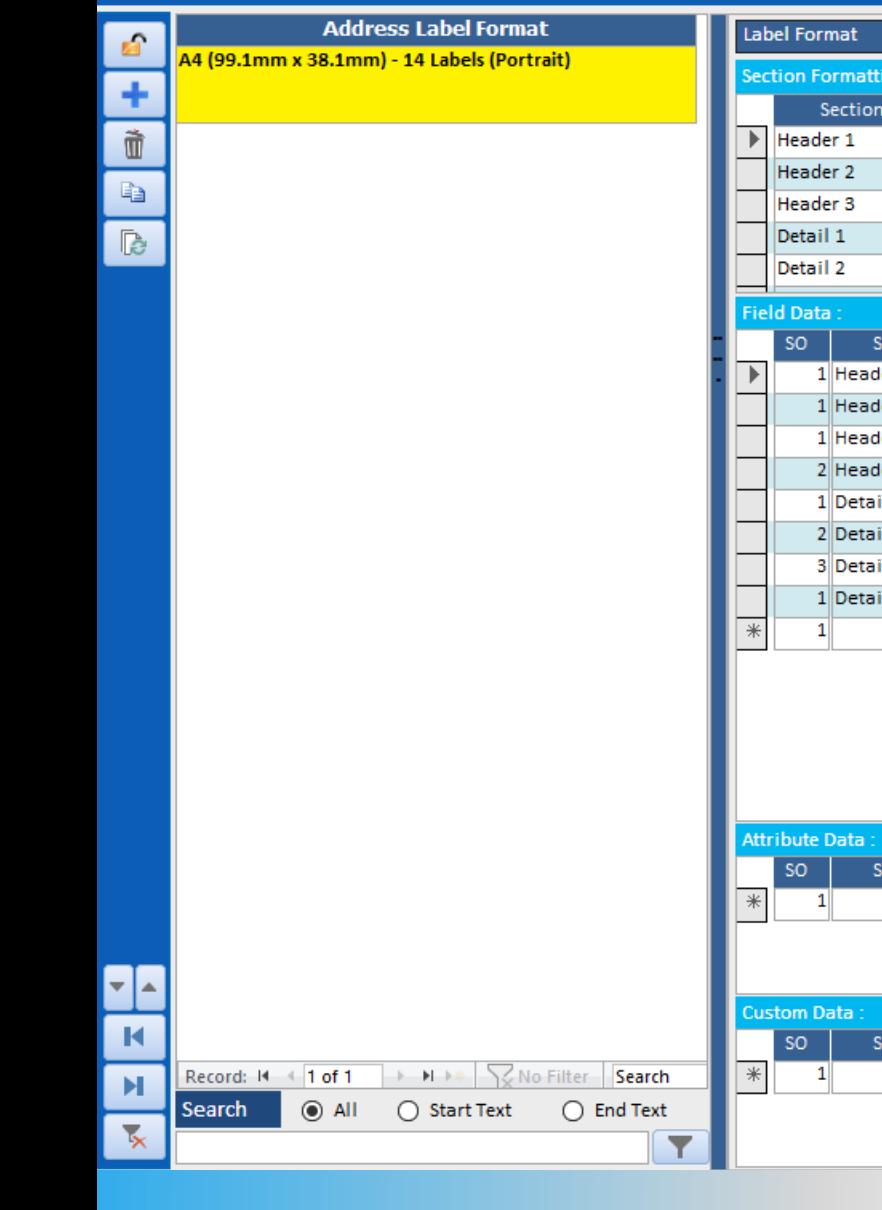

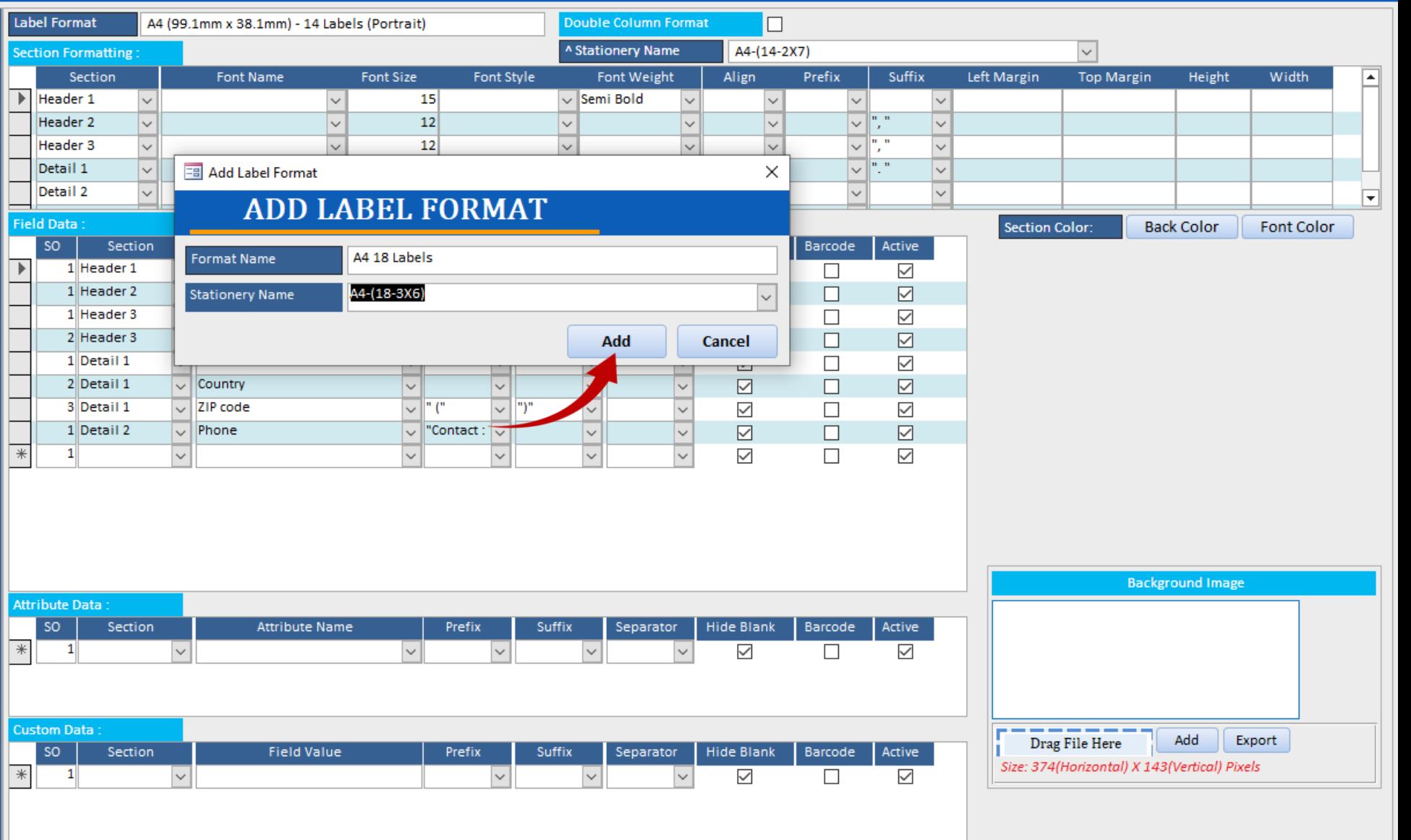

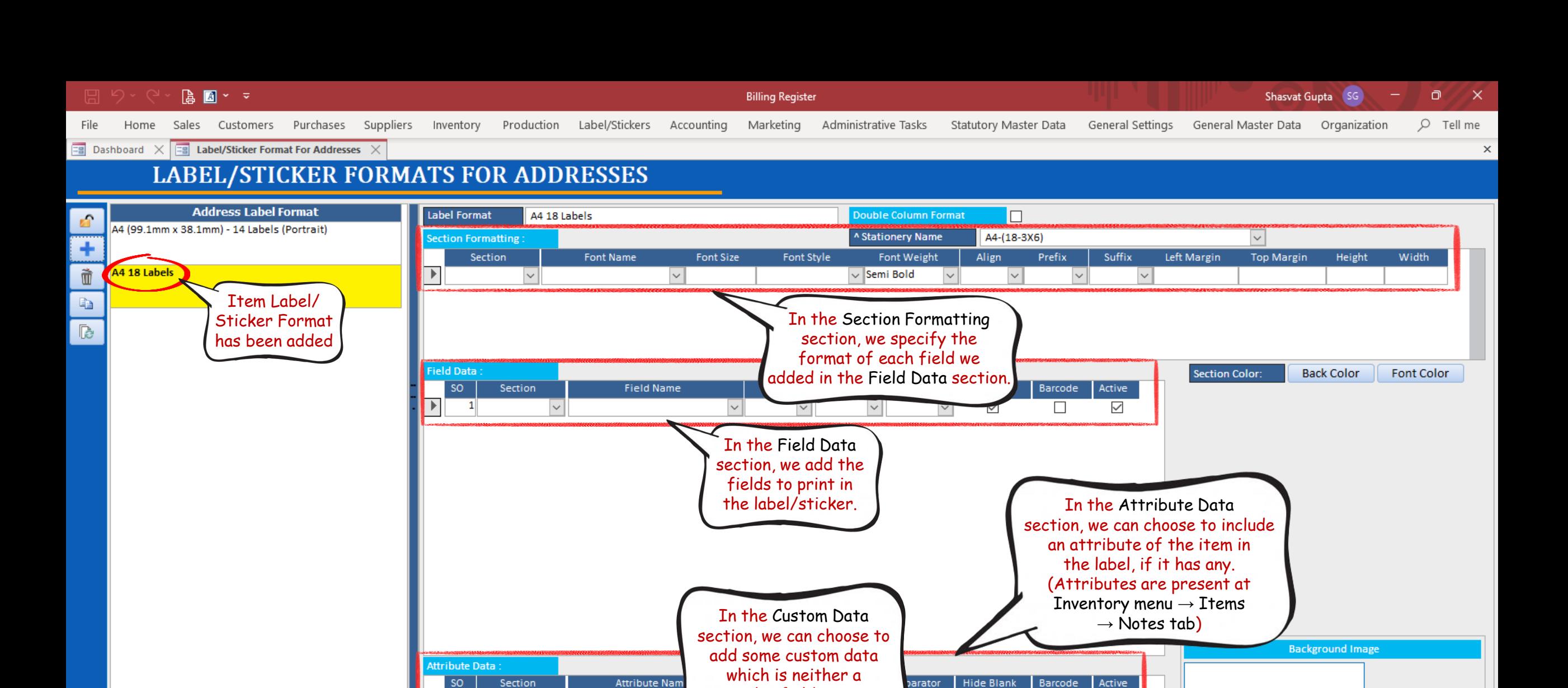

regular field nor an

attribute of the item.

 $\sim$ 

Prefix

Suffix

 $\sim$ 

 $\checkmark$ 

**Hide Blank** 

 $\overline{\checkmark}$ 

 $\vert \vee \vert$ 

Separator

 $\Box$ 

Barcode

 $\Box$ 

 $\checkmark$ 

Active

 $\checkmark$ 

 $\blacksquare$ I M M V Ro Filter Search Record: 14 4 2 of 2 ◉ All ○ Start Text Search  $\bigcirc$  End Text

╺┠

 $\overline{ }$ 

 $\blacktriangleright$ 

 $\mathbf{1}$ 

Custom Data

 $SO$ 

 $\mathbf{1}$ 

Section

 $\checkmark$ 

**Field Value** 

Drag File Here Add Export Size: 239(Horizontal) X 176(Vertical) Pixels

#### り、  $A$   $\overline{A}$   $\overline{B}$   $\overline{C}$   $\overline{C}$

Home

File

**Billing Register** 

 $\Box$ Shasvat Gupta SG

Administrative Tasks Statutory Master Data General Settings General Master Data Organization

 $O$  Tell me

 $\mathsf{X}$ 

 $\times$ 

Sales Customers Purchases Suppliers Inventory Production Label/Stickers Accounting Marketing

**Example 3** Dashboard  $\chi$  **Example 2 Label/Sticker Format For Addresses**  $\chi$  **Example 1** Print Label/Sticker For Addresses  $\chi$ 

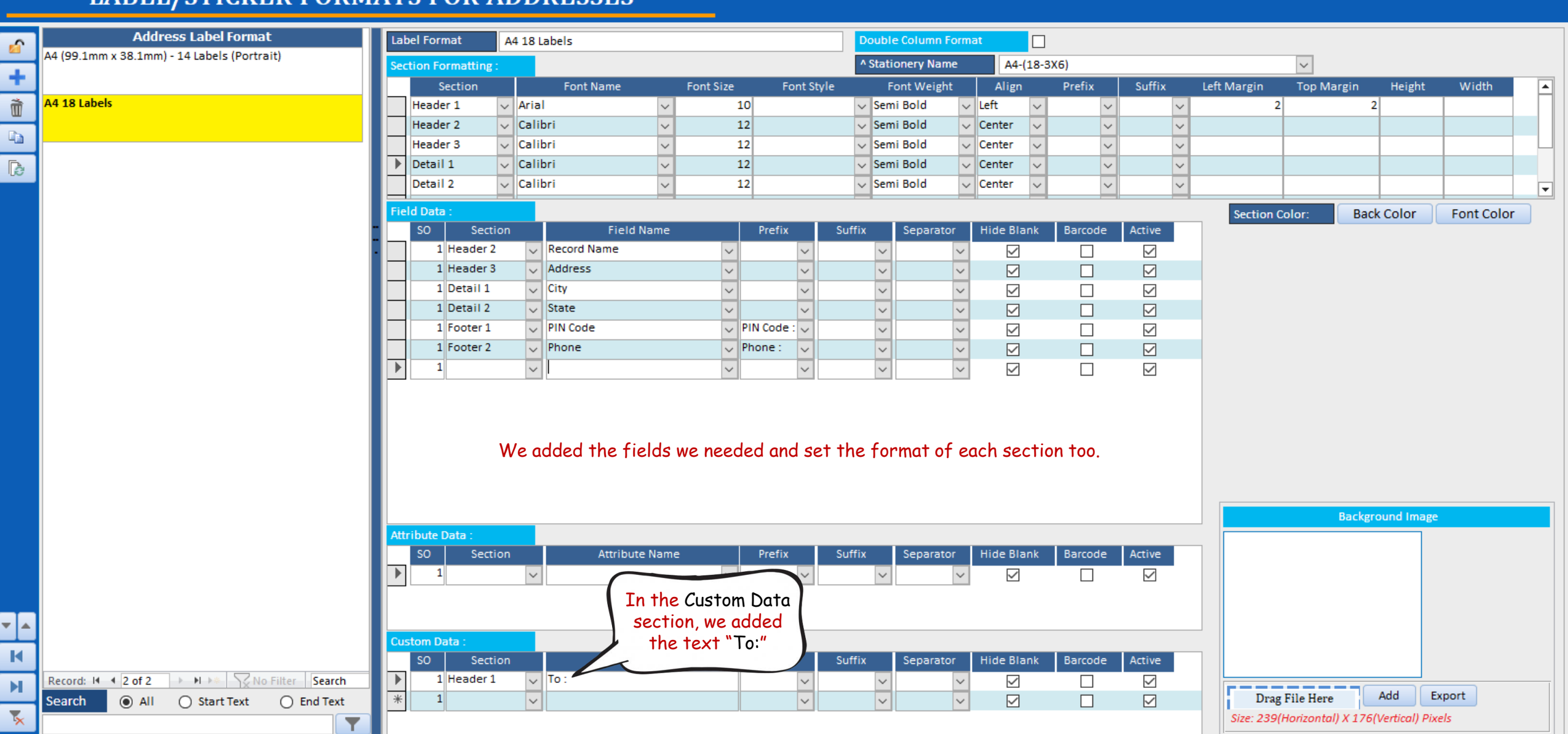

#### $5 - 5$  $\begin{array}{|c|c|c|c|}\hline \mathbf{a} & \mathbf{b} & \mathbf{c} & \mathbf{c} \\ \hline \mathbf{b} & \mathbf{b} & \mathbf{c} & \mathbf{c} & \mathbf{c} \\ \hline \end{array}$

Billing Register

File Home Sales Customers Purchases Suppliers Inventory Production Label/Stickers Accounting Marketing AdministrativeTasks StatutoryMasterData General Settings General MasterData Organization

 $O$  Tell me

 $\boldsymbol{\times}$ 

**EB** Dashboard  $\begin{array}{|l|l|}\hline \text{E} & \text{Label/Sticker Format For Addresses} \\\hline \end{array}$  Print Label/Sticker For Addresses  $\begin{array}{c|l}\hline \end{array}$  Rint Label/Sticker For Addresses  $\begin{array}{c|l}\hline \end{array}$ 

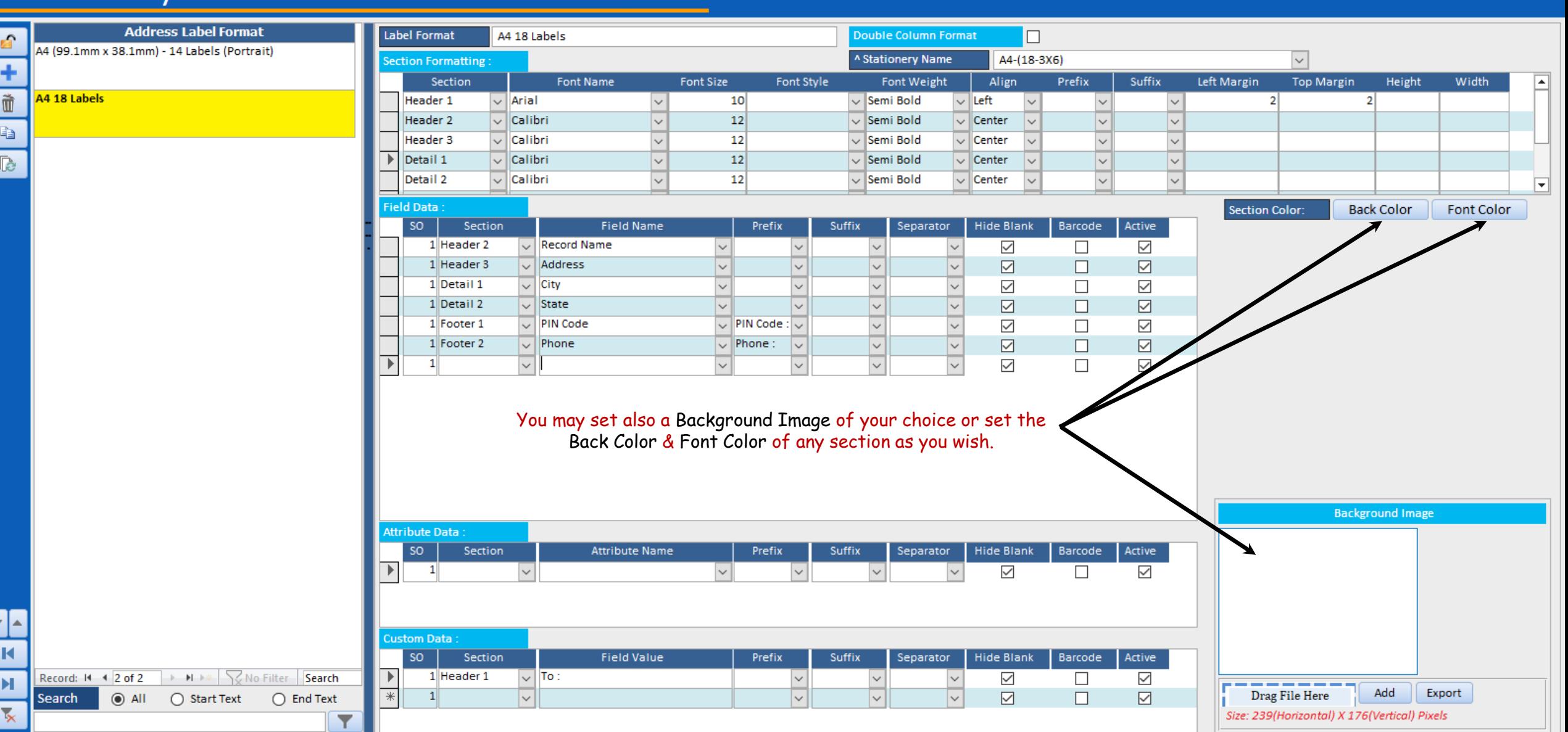

# STAGE 3 : PRINT ADDRESS LABEL STICKER

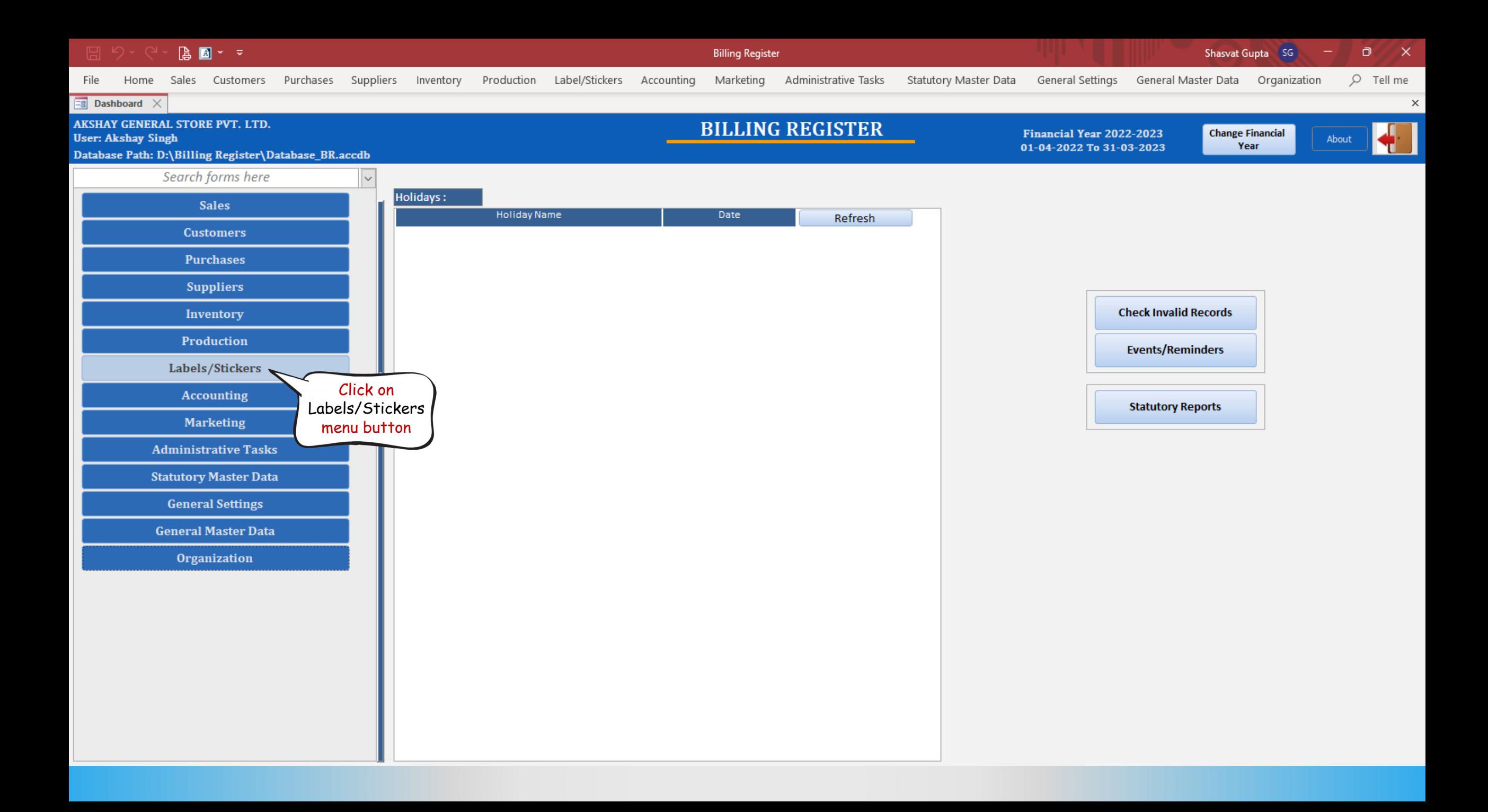

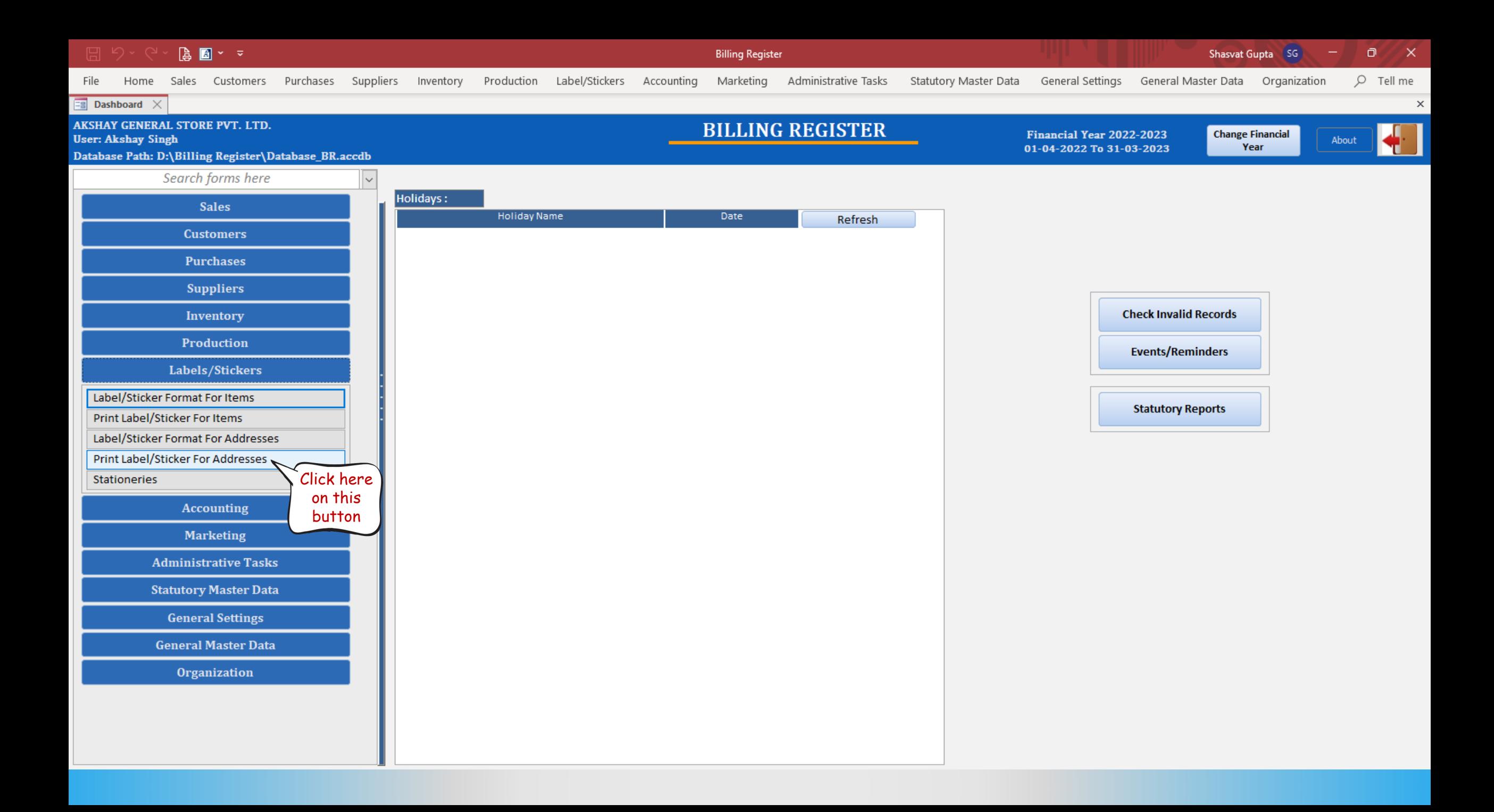

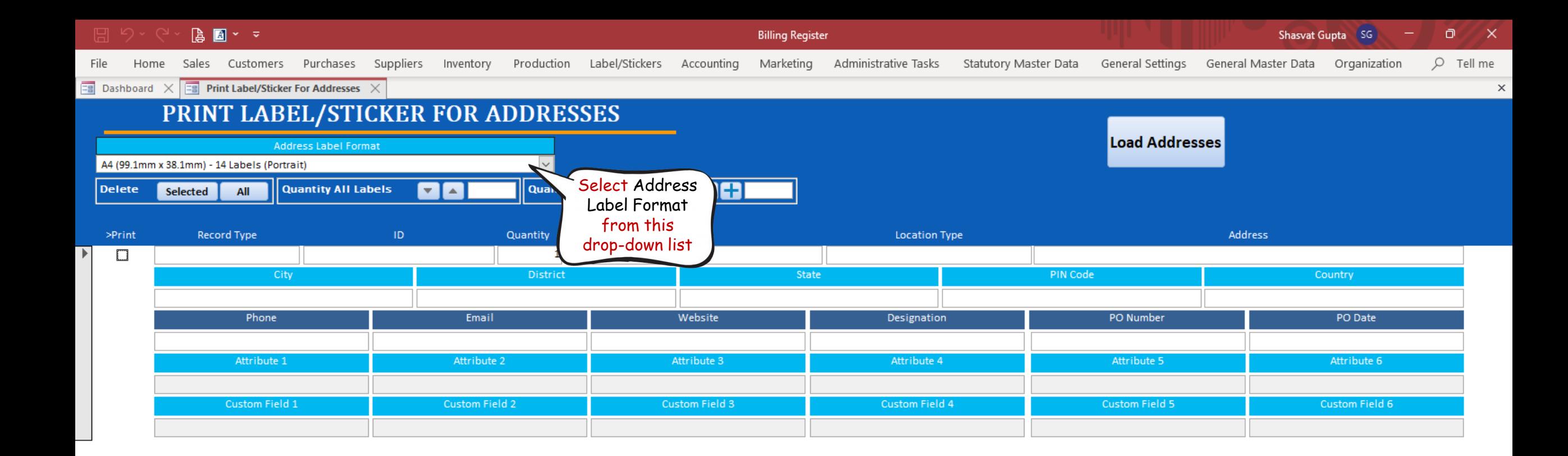

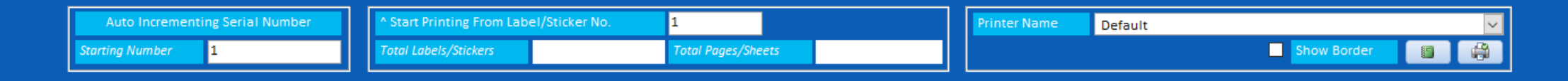

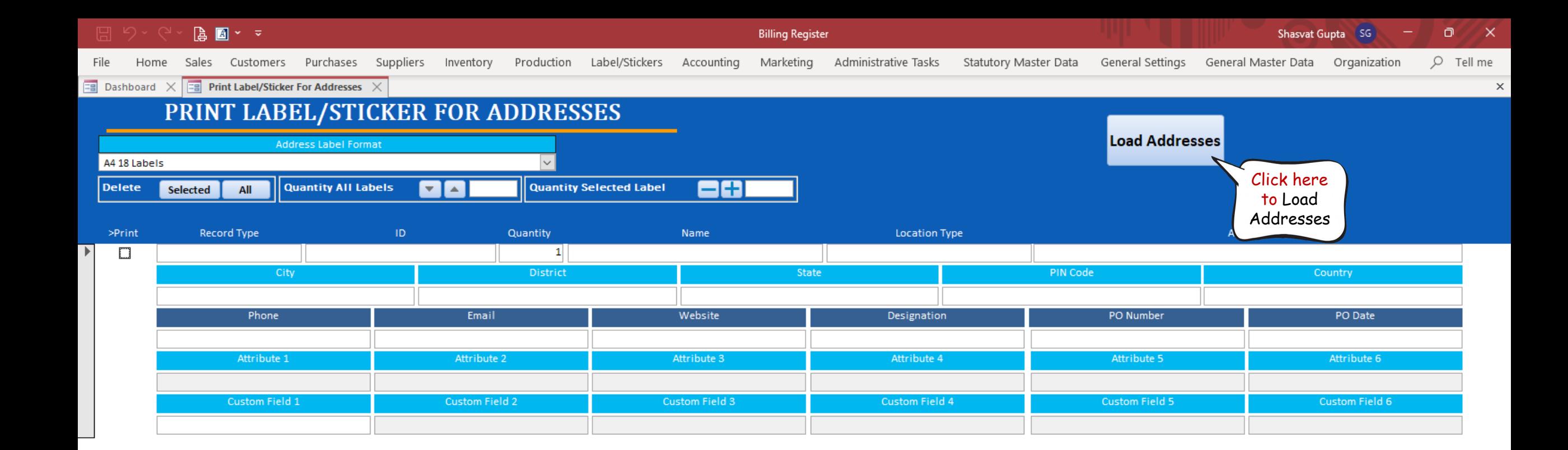

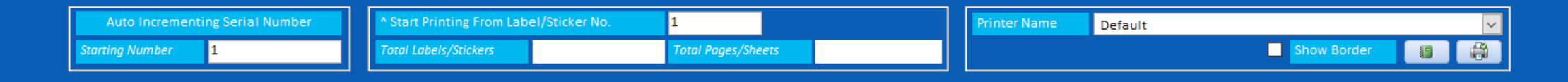

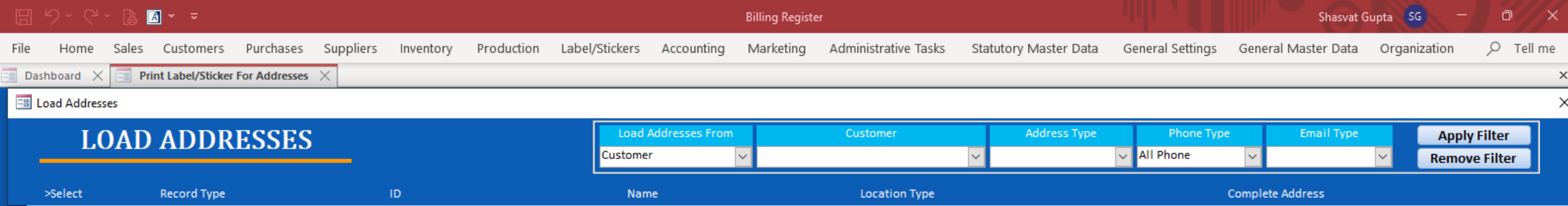

т

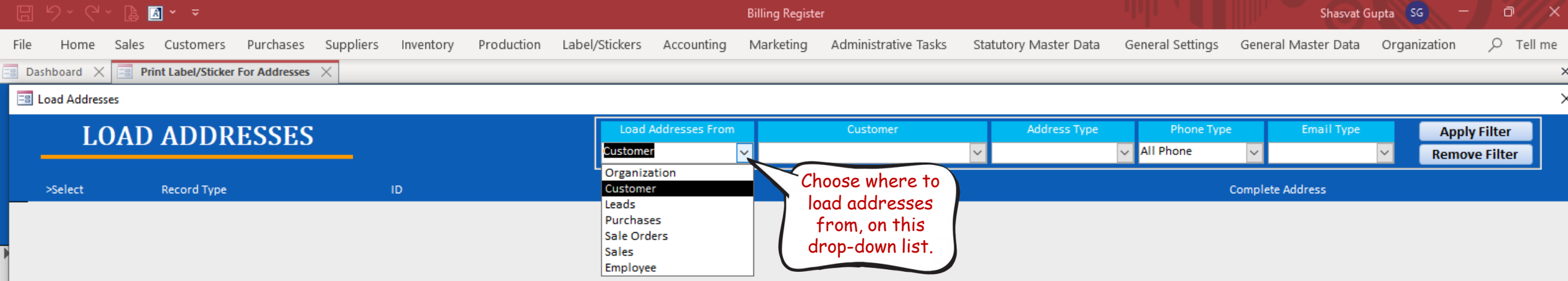

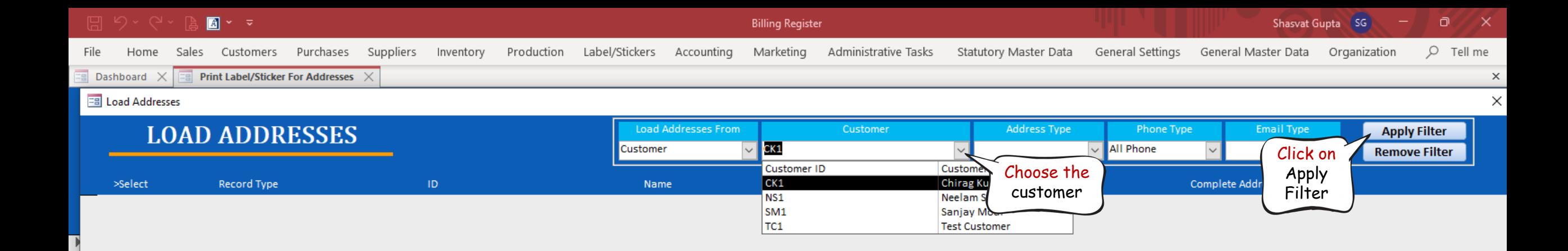

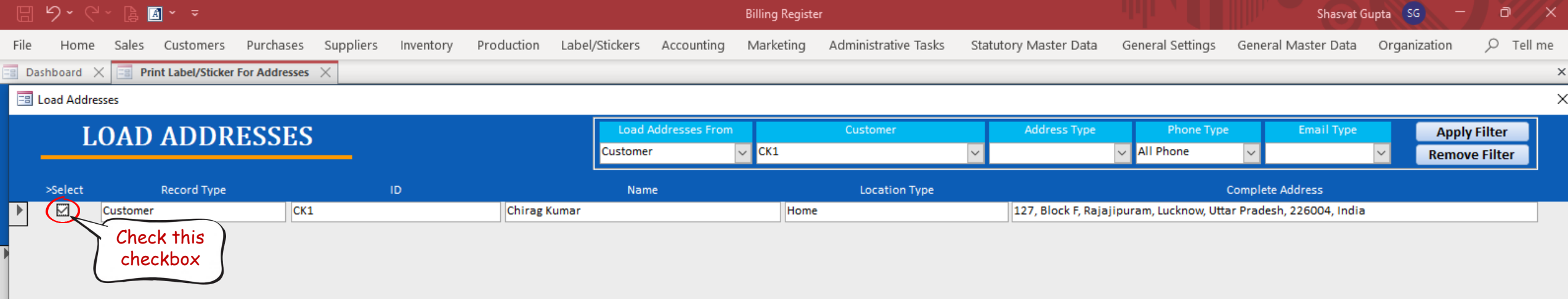

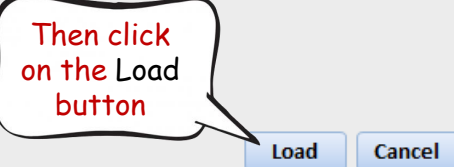

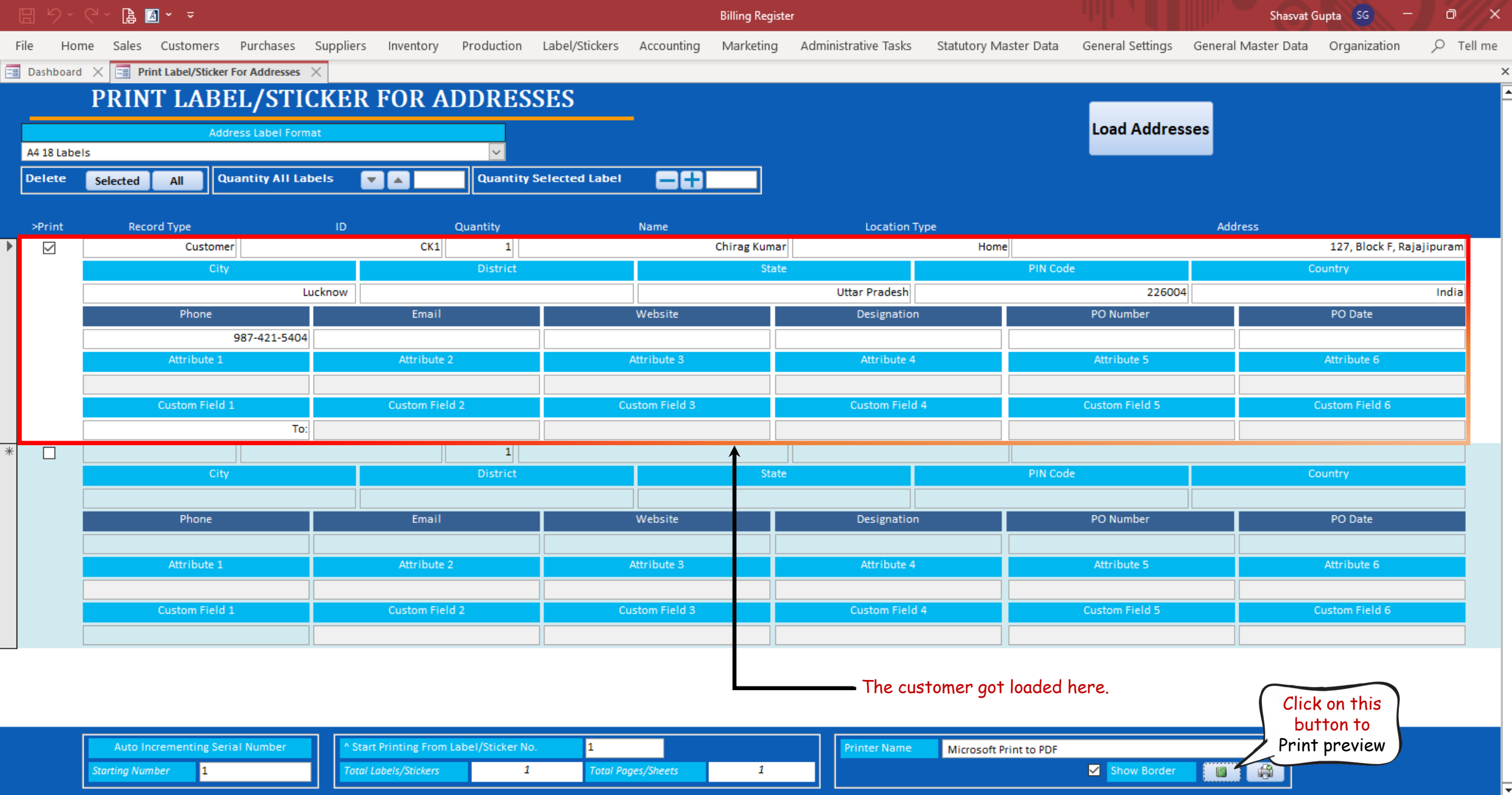

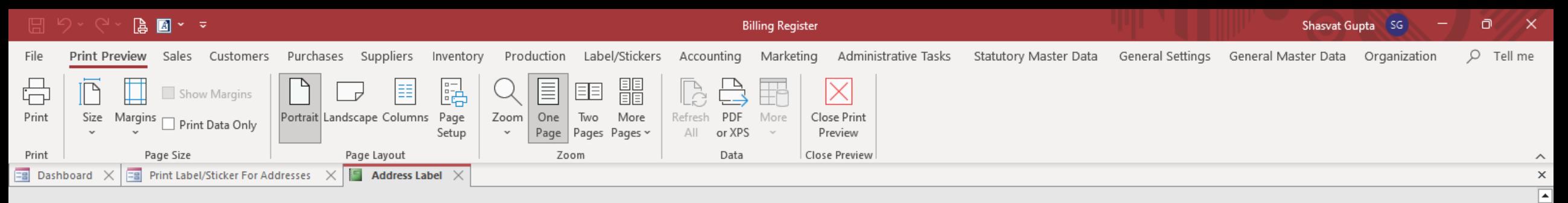

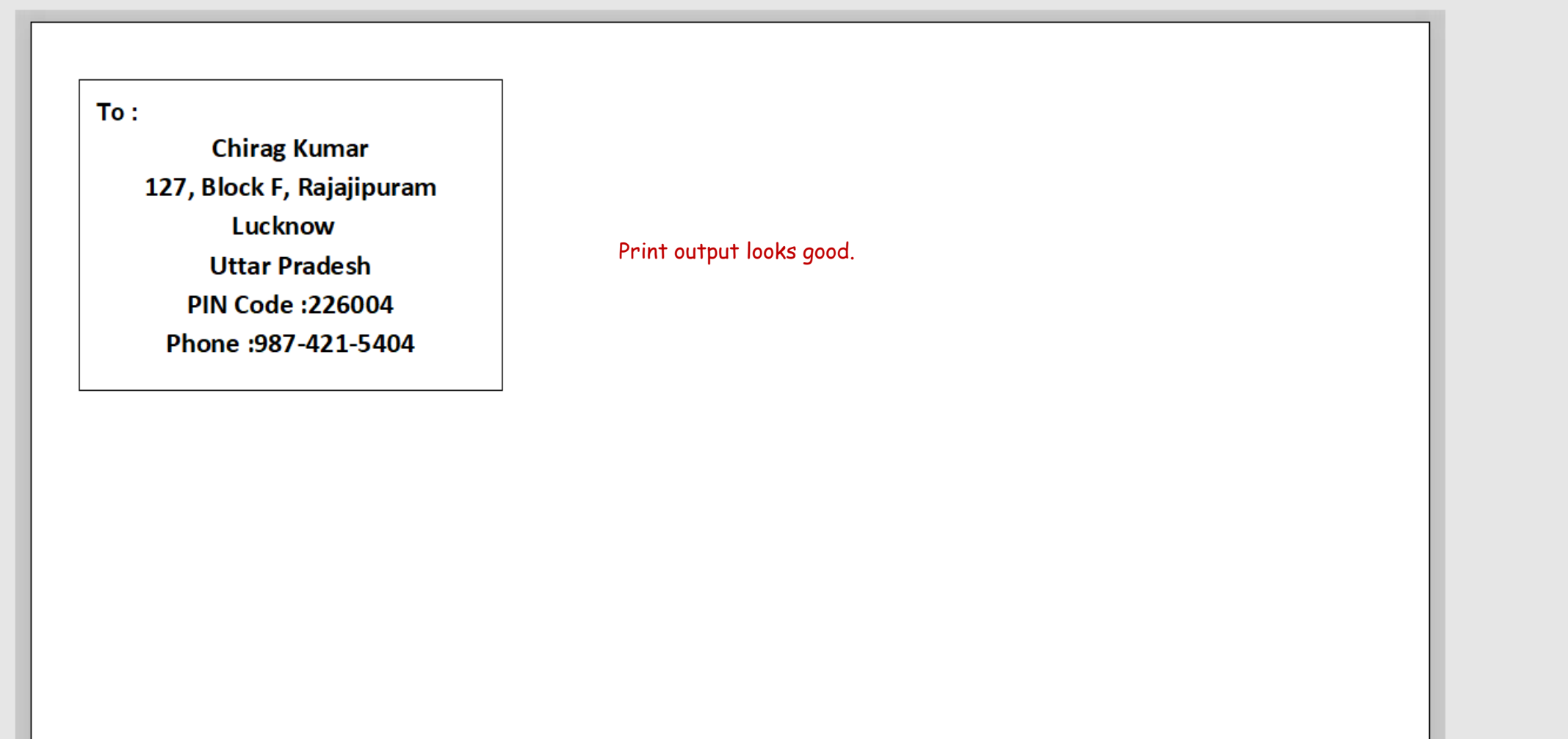

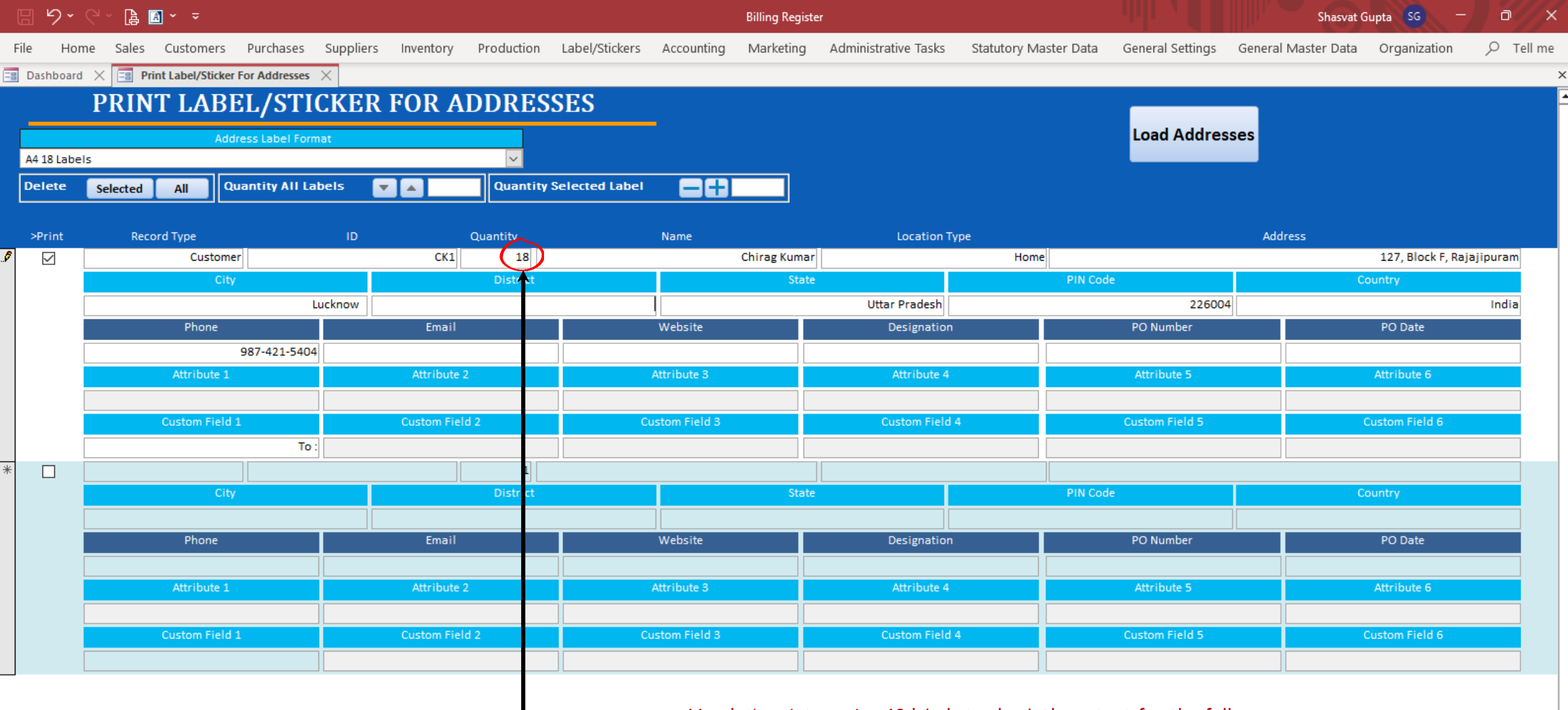

Now let's print preview 18 labels to check the output for the full page.

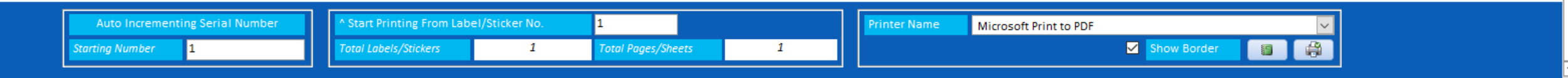

 $\textbf{a} \in \mathbb{R}^{n \times d} \times \textbf{b}$ 

Billing Register

Shasvat Gupta SG  $\Box$   $\alpha$   $\times$ 

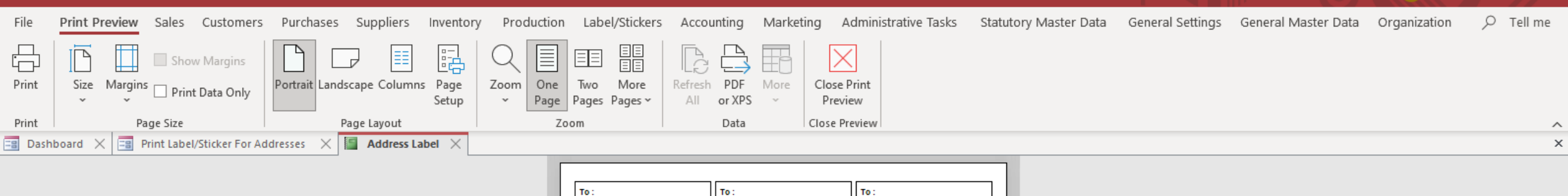

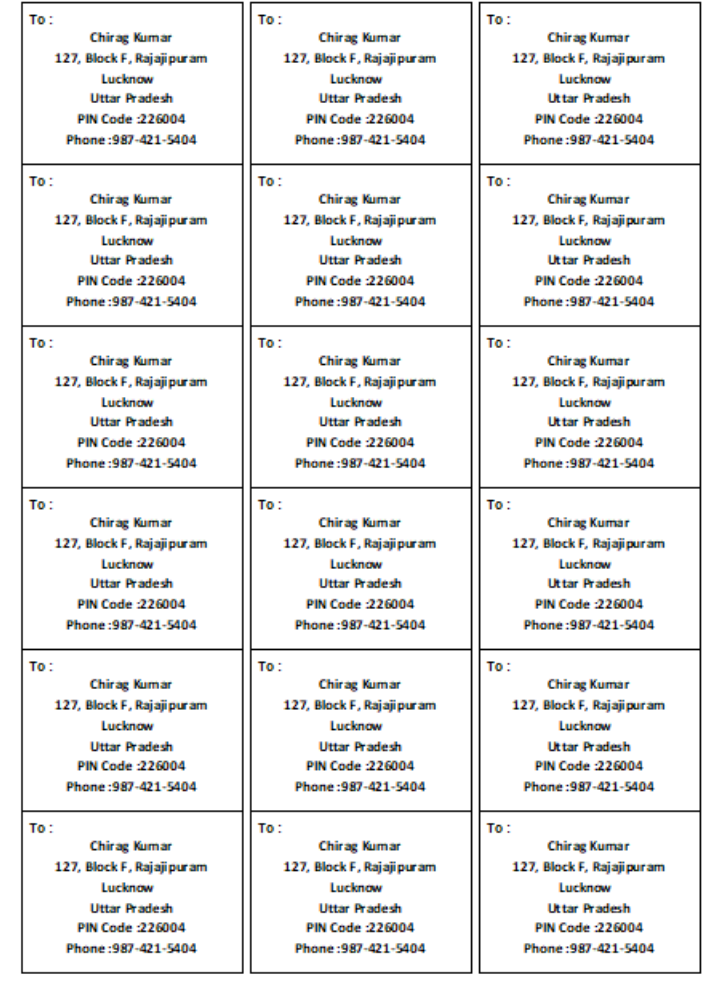

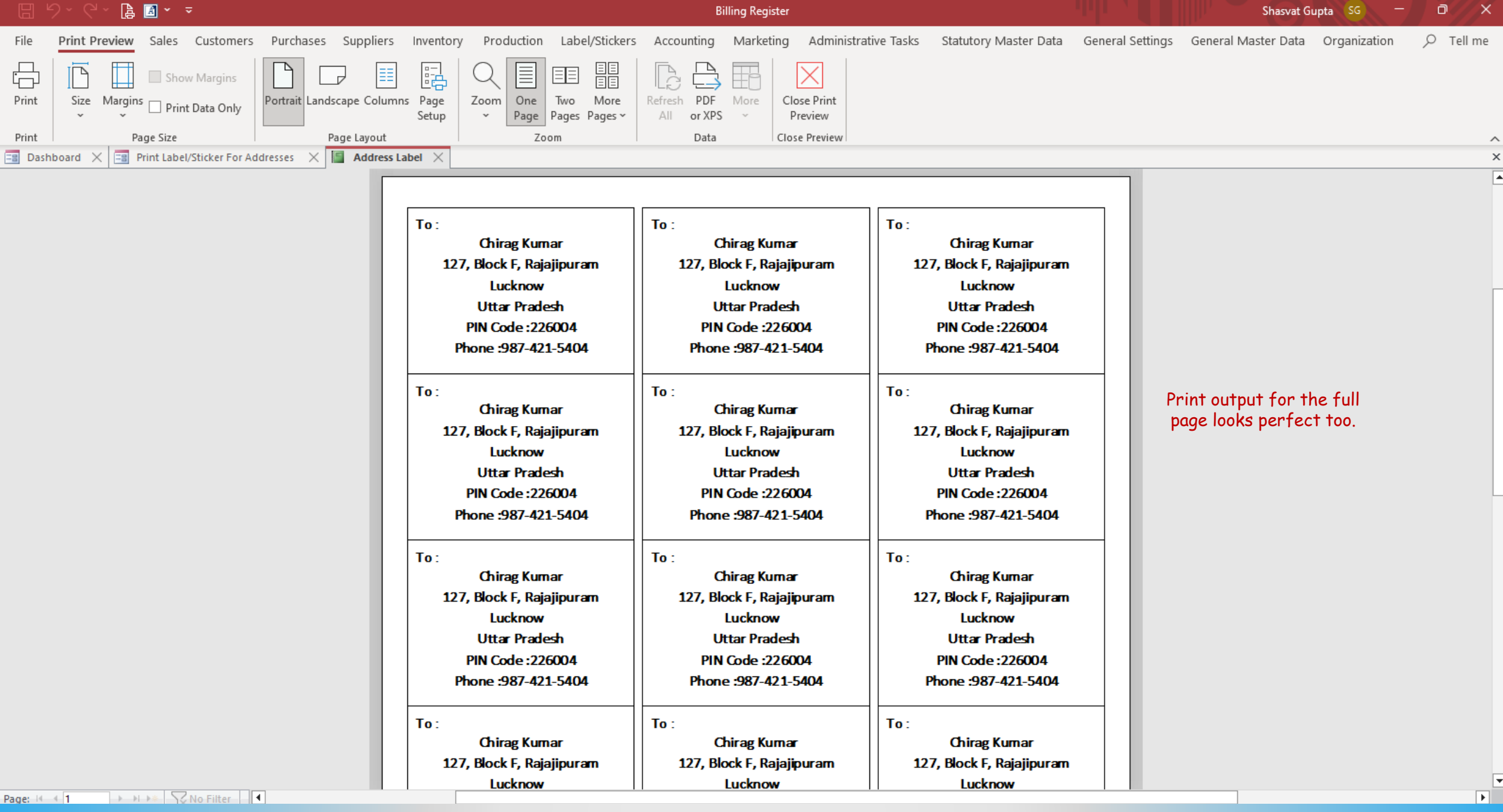

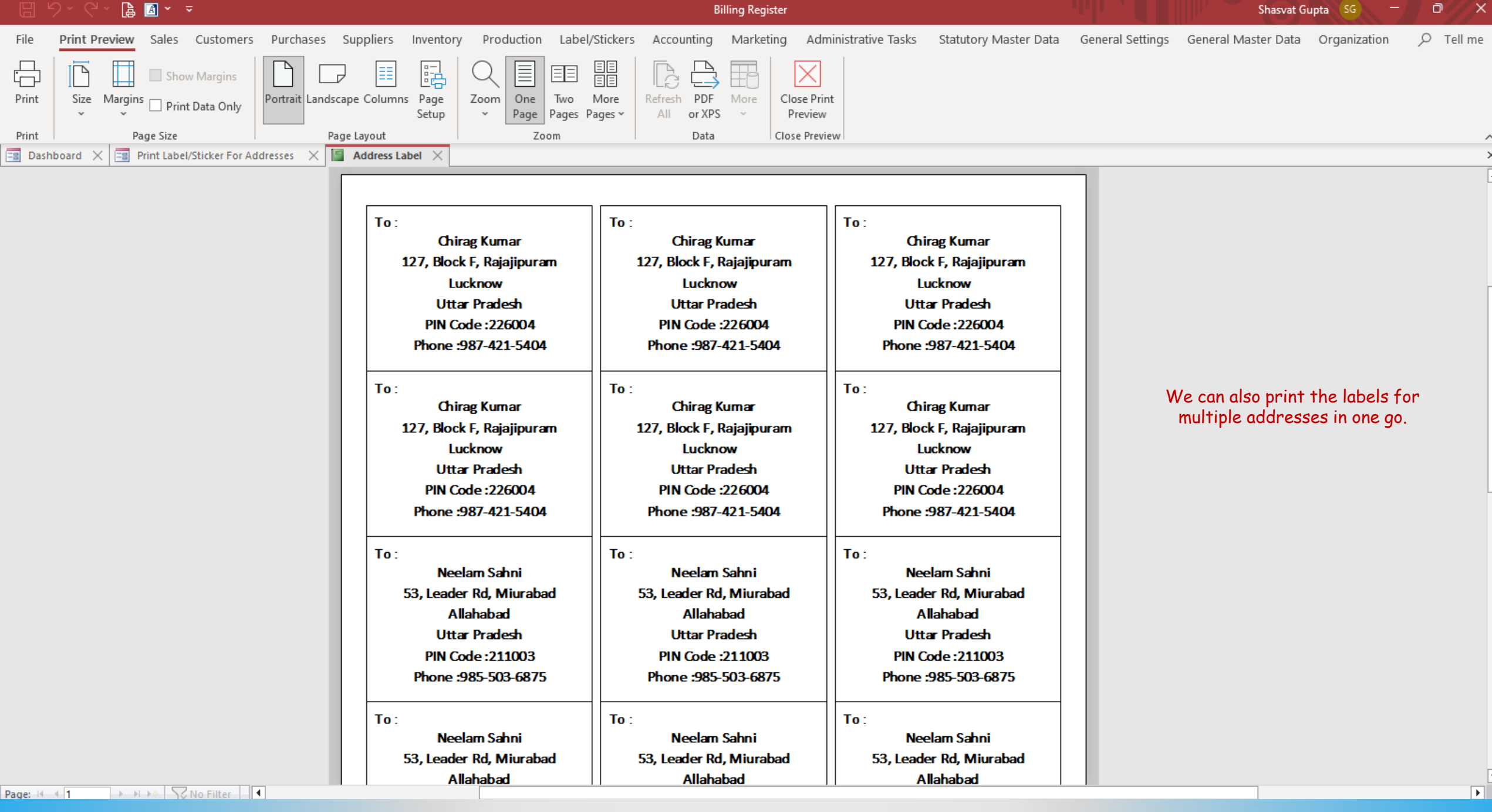